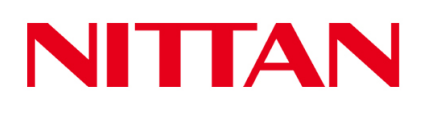

## **EVOLUTION**

February 2022

Page 1 of 1

## **TECHNICAL DATASHEET**

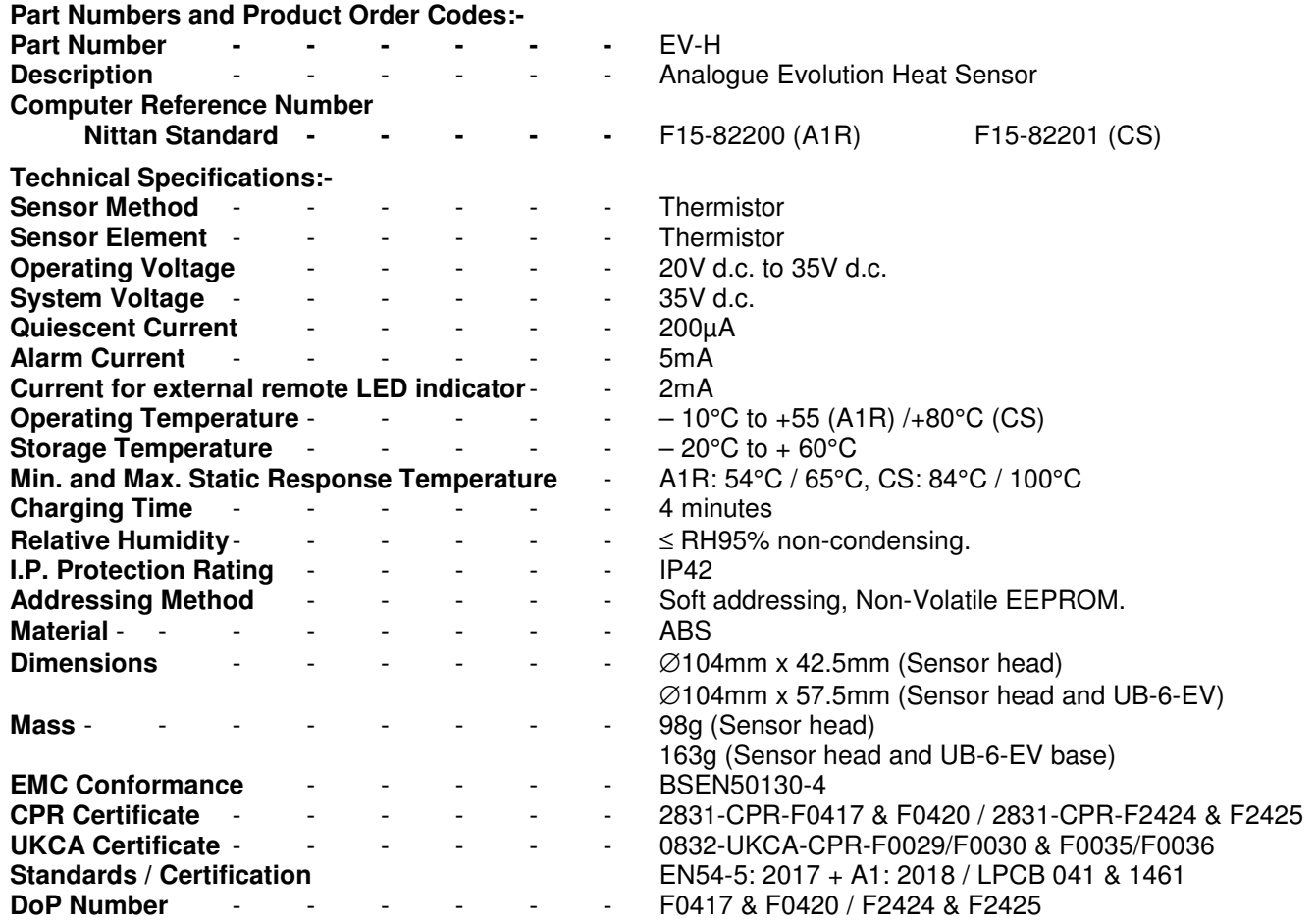

**All wiring must conform to the current edition of IEE Wiring regulations and BS5839 Part 1 All loop Cable Screens shall be connected together, but must be Isolated from Ground. Cable Screens shall be connected to Earth Ground within the Control Panel ONLY.** 

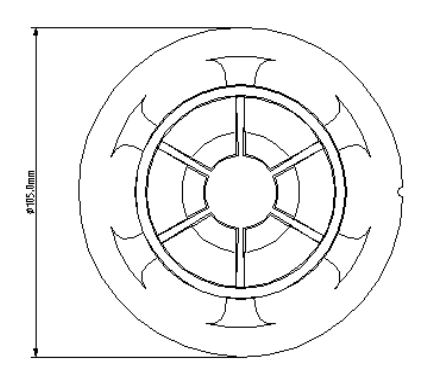

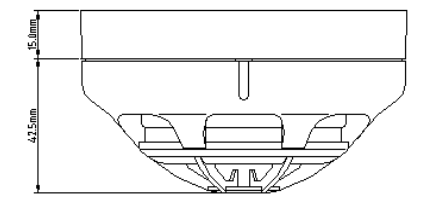

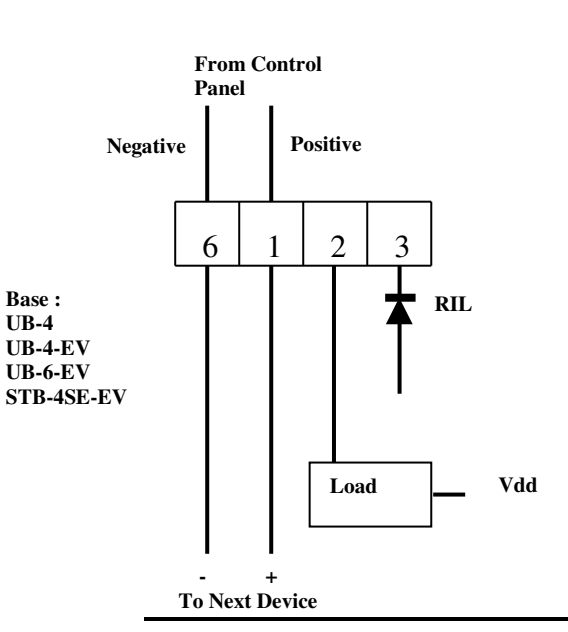